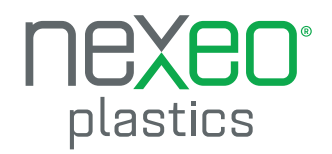

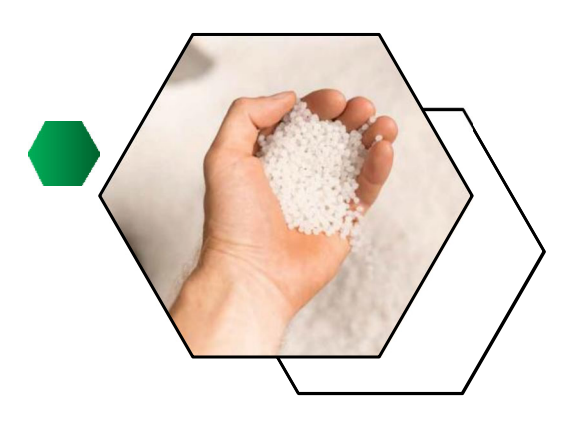

## **Quality Policy Statement**

Nexeo Plastics will provide industry-leading service to customers.

We will accomplish this by:

- Measuring our performance  $\bullet$
- Minimizing impact on the environment  $\bullet$
- Maintaining compliance with applicable legal and regulatory requirements
- Embracing a culture that values zero incidents  $\bullet$
- Continual improvement

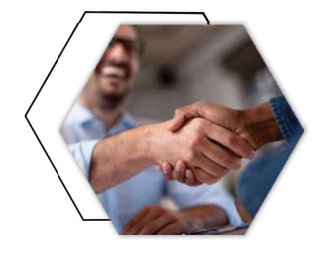

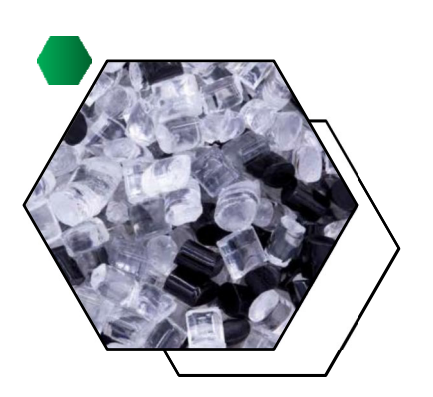

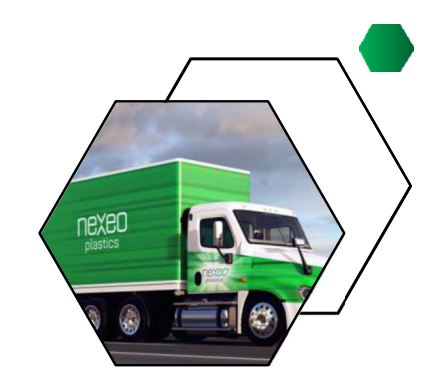